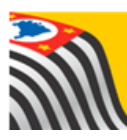

SECRETARIA DA EDUCAÇÃO DO ESTADO DE SÃO PAULO Jò Secretaria Escolar Digital

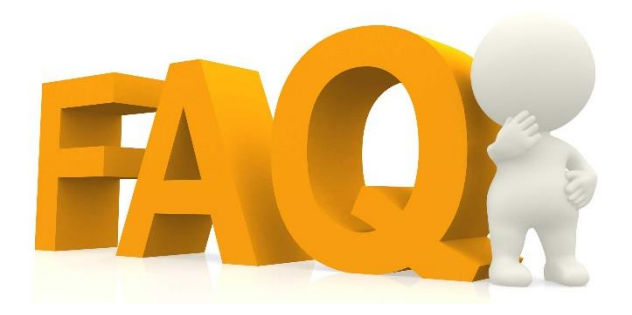

## **Material Didático**

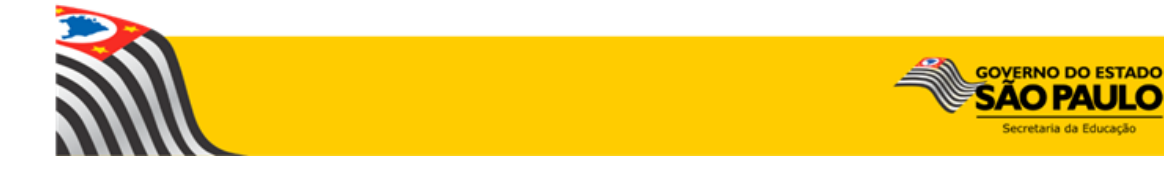

## Índice de Perguntas

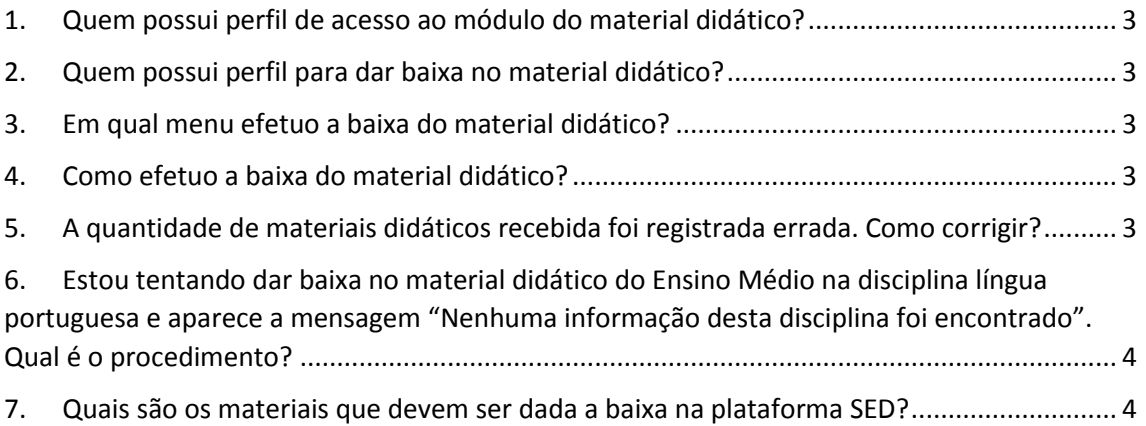

<span id="page-2-0"></span>**1. Quem possui perfil de acesso ao módulo do material didático?**

GOE, Agente de Organização Escolar, Diretor de Escola, Vice-Diretor, PCNP, Supervisor de Ensino e Dirigente.

- <span id="page-2-1"></span>**2. Quem possui perfil para dar baixa no material didático?** GOE, Agente de Organização Escolar, Diretor de Escola e Vice-Diretor.
- <span id="page-2-2"></span>**3. Em qual menu efetuo a baixa do material didático?** Clique em Material Didático, Recebimento Escola e depois em Registrar Recebimento.

## <span id="page-2-3"></span>**4. Como efetuo a baixa do material didático?**

1. Clique em Material Didático, Recebimento Escola e depois em Registrar Recebimento.

2. Selecione o semestre, o tipo de ensino e a escola.

3. Preencha a data de recebimento e digite as quantidades recebidas.

4. Clique em Salvar para gravar as informações.

## <span id="page-2-4"></span>**5. A quantidade de materiais didáticos recebida foi registrada errada. Como corrigir?**

1. Acesse, no menu Material Didático, a funcionalidade Registrar Recebimento;

- 2. Selecione a disciplina com a quantidade incorreta;
- 3. Clique no "+" da linha Saldo de Entrega;

4. Abrirá uma janela para digitar a data (do recebimento) e um campo em que deve ser digitado "- X" (sendo X o valor para corrigir a entrega). Por exemplo, se o número correto

recebido é 100, porém constam 200, deve-se inserir -100, pois 200-100 =100.

<span id="page-3-0"></span>**6. Estou tentando dar baixa no material didático do Ensino Médio na disciplina língua portuguesa e aparece a mensagem "Nenhuma informação desta disciplina foi encontrado". Qual é o procedimento?**

Para o ensino médio, a disciplina selecionada deve ser "Língua Portuguesa e Literatura".

<span id="page-3-1"></span>**7. Quais são os materiais que devem ser dada a baixa na plataforma SED?**

A baixa do Material Didático na SED se refere somente aos materiais didáticos do programa São Paulo Faz Escola. Assim, escolas de Anos Iniciais, não devem dar a baixa no sistema.

Esperamos que esse FAQ tenha auxiliado! Porém, se possuir outra dúvida ou encontrar alguma dificuldade, encaminhe um e-mail para [sed.suporte@educacao.sp.gov.br](mailto:sed.suporte@educacao.sp.gov.br) nos detalhando a situação.